|                                      | Commands | 5                            |                                                   |                                 |        |                                            |                                                      |                                          |                                                                                  |          |
|--------------------------------------|----------|------------------------------|---------------------------------------------------|---------------------------------|--------|--------------------------------------------|------------------------------------------------------|------------------------------------------|----------------------------------------------------------------------------------|----------|
| - 9 9                                | -        |                              | v Ø                                               | ) <b>«</b>                      | »      | 17                                         |                                                      |                                          | 4 Ø                                                                              |          |
|                                      |          |                              |                                                   |                                 |        |                                            |                                                      |                                          |                                                                                  |          |
|                                      |          | Cus                          | tomer                                             | Sale, Ord                       | ler ol | r Quotat                                   | ion                                                  |                                          |                                                                                  |          |
|                                      |          |                              | CD TO OT THE                                      |                                 |        |                                            | 00400                                                |                                          | 0                                                                                |          |
| Find Cust?                           |          |                              | GRABOWSKI,                                        | THERESA                         |        | CRM                                        | 00492                                                | Do Sale: -                               |                                                                                  |          |
| Sales Code 01 Indra                  |          | Account                      | 07306                                             |                                 |        | Club                                       |                                                      |                                          | Sale                                                                             |          |
| Cust Ord# 07306/22                   |          | Account Balance              |                                                   | 6,639.27                        |        | Expiry                                     |                                                      | ~~~                                      | Orde                                                                             |          |
| Origination 01 Main 3                | Store    | Credit Limit                 |                                                   | 1,000,000.00                    |        | Directive                                  |                                                      | ~                                        | Quotation                                                                        | 28 - L   |
|                                      |          | Available Credit             |                                                   | 993,360.73                      |        |                                            |                                                      |                                          | Warehouse Pre-Paid                                                               |          |
| ex Catalog: -                        | $\sim$   |                              |                                                   |                                 |        |                                            |                                                      | Deal Func                                | tions: <u>Functions</u>                                                          | <u>s</u> |
| Stock Code                           | Store D  | escription                   | Price                                             | Cust Price Qty                  |        | Serial/Batch                               | Total                                                | Tax                                      | Incl Value                                                                       | Ľ        |
| 1 3008412                            |          | OLYMPUS CAMEDIA              | 1,350.00                                          |                                 | 1.00   |                                            | 1,350.00                                             | 189.00                                   |                                                                                  |          |
|                                      | 01       | NIKON COOLPIX 41             | 363.00                                            | 363.00                          | 1.00   |                                            | 363.00                                               | 50.82                                    | 2 413.82                                                                         |          |
| 2 3007058                            |          |                              |                                                   |                                 | 1.00   |                                            |                                                      |                                          | 413.02                                                                           |          |
| 2 3007058                            |          |                              |                                                   |                                 | 1.00   |                                            |                                                      |                                          | 413.02                                                                           |          |
| 2 3007058                            |          | Direct                       |                                                   |                                 | 1.00   | Catalon                                    | 1,713.00                                             | 239.82                                   |                                                                                  |          |
|                                      |          |                              |                                                   |                                 | 1.00   | Catalog                                    |                                                      |                                          | 2 1,952.82                                                                       |          |
|                                      |          | Direct                       |                                                   |                                 | 1.00   | Direct                                     | 1,713,00                                             | 239.82                                   | 2 1,952.82<br>3 0.00                                                             |          |
|                                      |          | Direct<br>Trade In<br>Return |                                                   |                                 | 1.00   |                                            | 1,713.00<br>0.00                                     | 239.82<br>0.00                           | 2 1,952.82<br>) 0.00<br>) 0.00                                                   |          |
| )irect (non Catalog) :               |          | Direct<br>Trade In<br>Return | Deal Status                                       | леч                             |        | Direct<br>Returns<br>Trade-Ins             | 1,713.00<br>0.00<br>0.00                             | 239.83<br>0.00<br>0.00                   | 2 1,952.82<br>) 0.00<br>) 0.00<br>) 0.00                                         |          |
| )irect (non Catalog) :<br>>>> Status |          | Direct<br>Trade In<br>Return | Deal Status<br>Tax Status                         | new<br>may include ta:          |        | Direct<br>Returns<br>Trade-Ins<br>Specials | 1,713.00<br>0,00<br>0.00<br>0.00                     | 239.82<br>0.00<br>0.00                   | 2 1,952.82<br>) 0.00<br>) 0.00<br>) 0.00<br>] 0.00                               |          |
| )irect (non Catalog) :<br>>>> Status |          | Direct<br>Trade In<br>Return | Deal Status<br>Tax Status<br>Operator             | new<br>may include ta:<br>Terry |        | Direct<br>Returns<br>Trade-Ins             | 1,713.00<br>0.00<br>0.00<br>0.00<br>0.00<br>1,713.00 | 239.82<br>0.00<br>0.00<br>0.00<br>239.82 | 2 1,952.82<br>) 0.00<br>3 0.00<br>) 0.00<br>3 0.00<br>2 1,952.82                 |          |
| )irect (non Catalog) :<br>>>> Status |          | Direct<br>Trade In<br>Return | Deal Status<br>Tax Status<br>Operator<br>Svs Reit | new<br>may include ta:          |        | Direct<br>Returns<br>Trade-Ins<br>Specials | 1,713.00<br>0.00<br>0.00<br>0.00<br>0.00             | 239.83<br>0.00<br>0.01<br>0.01<br>0.01   | 2 1,952.82<br>0 0.00<br>0 0.00<br>0 0.00<br>0 0.00<br>2 1,952.82<br>× incl Total |          |

Slide notes: In this tutorial we look at how we originate a Warehouse Indent Order from the Retail Order screen. Capturing of the Order is similar to any other Retail Order, and when the Order list is complete, we choose 'Warehouse Pre Paid'.

| IES Client(Q) v8.24 : My IES                            | nds                                                                                                    |                                                                    |                                           |                                  |                                          | _                                                              |                  |
|---------------------------------------------------------|----------------------------------------------------------------------------------------------------|--------------------------------------------------------------------|-------------------------------------------|----------------------------------|------------------------------------------|----------------------------------------------------------------|------------------|
| e ? Q                                                   | //////                                                                                                    | D <b>« »</b>                                                       | άī -                                      |                                  | \$                                       | Ø                                                              | ×                |
| Find Cust?<br>Sales Code 01 Indra<br>Cust Ord# 07306/22 | Selection Dialog<br>Deposit Transaction Not Linked Yet<br>This Deal requires a Full Deposit (pre-paid d<br>If the Deposit has already been processed,<br>If the Deposit has to be processed now, and | then you can choose to link it now.                                |                                           |                                  | nsaction Now<br>Deposit Transaction      | A nier<br>i ale<br>der<br>ion<br>ion<br>ion<br>205<br>00<br>22 | 2<br>C<br>1<br>1 |
| Direct (non Catalog) : -                                | Direct<br>Trade in<br>Return<br>ription Deel Statu                                                                                                    | s new                                                              | Catalog<br>Direct<br>Returns<br>Trade-Ins | 1,713.00<br>0.00<br>0.00<br>0.00 | 239.82<br>0.00<br>0.00<br>0.00           | 1,952.82<br>0.00<br>0.00<br>0.00                               |                  |
| 1                                                       | Tax Statu<br>Operato<br>Sys Ref                                                                                                    | 8 may include taxable and<br>7 Terry<br># 1536738671A<br>9 LOCAL R | Specials<br>Nett Total                    | 0.00<br>1,713.00<br>Excl Total   | 0.00<br>239.82<br>Tax<br>Deposits<br>Due | 0.00<br>1,952.82<br>Incl Total<br>0.00<br>1,952.82             |                  |

Slide notes: This Order Type requires a full deposit of the total Order Amount. If we have not yet processed this Receipt, then we have to do so now. The system will open an appropriate Journal screen for processing of a Receipt.

| Submit Quit Functions C                                                | ES<br>Commands                              |         |               |                                              |                                 |                        |
|------------------------------------------------------------------------|---------------------------------------------|---------|---------------|----------------------------------------------|---------------------------------|------------------------|
| 9 Q                                                                    |                                             | Ý Ø     | <b>« »</b> 11 | •                                            | ۵                               | Ø                      |
| AR Debto                                                               | ors: - Multi F                              | (ecelpt |               |                                              | <u>Retrieve</u><br><u>Print</u> | Post Now<br>Post Later |
| Internal Type<br>Transaction Date<br>Period<br>Batch<br>Authority Code | 26/01/2010<br>Jan 2010 (p 108)<br>TT-260110 |         |               | Balancing Total<br>Document<br>Cost Analysis | 0.00                            | <u>.</u>               |
| Ledger Deb                                                             | hit                                         | Actual  | Input Tax     | Transaction                                  | Description                     |                        |
| AR Debtor                                                              | Account                                     | Actual  | Output Tax    | Transaction                                  | Description                     |                        |
|                                                                        |                                             |         |               |                                              |                                 |                        |

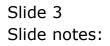

| Bigging Submit Quit Functions Co  |                  |         |          |            |    |                             |                                 |                        |
|-----------------------------------|------------------|---------|----------|------------|----|-----------------------------|---------------------------------|------------------------|
| e ? Q                             |                  | • 0     | <b>«</b> | »          | ιT | 0                           | Q                               | Ø (X)                  |
| AR Debto                          | rs: - Multi R    | leceipt |          |            |    |                             |                                 |                        |
|                                   |                  |         |          |            |    |                             | <u>Retrieve</u><br><u>Print</u> | Post Now<br>Post Later |
| Internal Type<br>Transaction Date | 61<br>26/01/2010 |         |          |            |    | Balancing Total<br>Document |                                 |                        |
| Period                            |                  |         |          |            |    | Cost Analysis               |                                 |                        |
| Authority Code                    |                  |         |          |            |    |                             |                                 |                        |
| Ledger Deb:<br>1                  | it               | Actual  |          | Input Tax  |    | Transaction                 | Description                     |                        |
|                                   |                  |         |          |            |    |                             |                                 |                        |
|                                   |                  |         |          |            |    |                             |                                 | _                      |
| AR Debtor A                       | Account          | Actual  |          | Output Tax |    | Transaction                 | Description                     | <b>_</b>               |
|                                   |                  |         |          |            |    |                             |                                 |                        |
|                                   |                  |         |          |            |    |                             |                                 |                        |
|                                   |                  |         |          |            |    |                             |                                 |                        |
|                                   |                  |         |          |            |    |                             |                                 |                        |
| Set                               |                  |         |          |            |    |                             |                                 | <u> </u>               |
|                                   |                  |         |          |            |    |                             |                                 |                        |

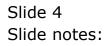

| IES Client(Q) v8.24 : My IES<br>elp Submit Quit Functions Cor |                                             |        |            |                           |                                 |                                      |
|---------------------------------------------------------------|---------------------------------------------|--------|------------|---------------------------|---------------------------------|--------------------------------------|
| • () Q                                                        |                                             | • 0    | « »        | ii D                      | \$                              | <ul> <li>×</li> <li>×</li> </ul>     |
| AR Debto                                                      | rs: - Multi R                               | eceipt |            |                           |                                 |                                      |
|                                                               |                                             |        |            |                           | <u>Retrieve</u><br><u>Print</u> | <u>Post Now</u><br><u>Post Later</u> |
|                                                               | 61                                          |        |            | Balancing Total           | 0.00                            |                                      |
|                                                               | 26/01/2010<br>Jan 2010 (p 108)<br>TT-260110 |        |            | Document<br>Cost Analysis | 000: no sub account             | •                                    |
| Authority Code                                                |                                             |        |            |                           |                                 |                                      |
| Ledger Debi<br>1                                              | τ                                           | Actual | Input Tax  | Transaction               | Description                     |                                      |
|                                                               |                                             |        |            |                           |                                 |                                      |
|                                                               |                                             |        |            |                           |                                 | -                                    |
| AR Debtor A                                                   | ccount                                      | Actual | Output Tax | Transaction               | Description                     |                                      |
|                                                               |                                             |        |            |                           |                                 |                                      |
|                                                               |                                             |        |            |                           |                                 |                                      |
|                                                               |                                             |        |            |                           |                                 |                                      |
|                                                               |                                             |        |            |                           |                                 |                                      |
|                                                               |                                             |        |            |                           |                                 |                                      |

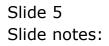

| IES Client(Q) v8.24 : My It     Help Submit Quit Functions Co |                |         |            |                             |                     |                       |
|---------------------------------------------------------------|----------------|---------|------------|-----------------------------|---------------------|-----------------------|
| • () Q                                                        |                | v Ø     | « »        | а <b>л</b>                  | ø                   | <ul> <li>×</li> </ul> |
| AR Debto                                                      | ors: - Multi R | eceint  |            |                             |                     |                       |
| AR Debto                                                      | 15 Multi N     | leceipt |            |                             | <u>Retrieve</u>     | Post Now              |
|                                                               |                |         |            |                             | Print               | Post Later            |
| Internal Type<br>Transaction Date                             | 61 26/01/2010  |         | -          | Balancing Total<br>Document | 0.00                |                       |
| Period<br>Batch                                               |                |         |            |                             | 000: no sub account | -                     |
| Batch<br>Authority Code                                       |                |         |            |                             |                     |                       |
| Ledger Deb                                                    | it             | Actual  | Input Tax  | Transaction                 | Description         | <b>_</b>              |
| 1                                                             |                |         |            |                             |                     |                       |
|                                                               |                |         |            |                             |                     |                       |
|                                                               |                |         |            |                             |                     | -                     |
| AR Debtor .                                                   | Account        | Actual  | Output Tax | Transaction                 | Description         | <b>_</b>              |
| 1                                                             |                |         |            |                             |                     |                       |
|                                                               |                |         |            |                             |                     |                       |
|                                                               |                |         |            |                             |                     |                       |
|                                                               |                |         |            |                             |                     |                       |
|                                                               |                |         |            |                             |                     |                       |
| Ses                                                           |                |         |            |                             |                     | -                     |
| É                                                             |                |         |            |                             |                     |                       |
| <b></b>                                                       |                |         |            |                             |                     |                       |

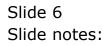

| IES Client(Q) v8.24 : My IES                                                                                                    |                        |             |                                                   |                                     |                                  |
|----------------------------------------------------------------------------------------------------|------------------------|-------------|---------------------------------------------------|-------------------------------------|----------------------------------|
| Help Lookup Back 1 Field Restart Line Edit Mini Menu                                                                                               |                        |             |                                                   |                                     |                                  |
| 4 (?) Q                                                                                                    | $\checkmark$ $\oslash$ | <b>« »</b>  | ī ()                                              | \$                                  | <ul> <li>×</li> <li>×</li> </ul> |
| AR Debtors: - Multi                                                                                                    | Receipt                |             |                                                   |                                     |                                  |
|                                                                                                    |                        |             |                                                   | Retrieve                            | Post Now                         |
|                                                                                                    |                        |             |                                                   | Print                               | Post Later                       |
| Internal Type         61           Transaction Date         26/01/2010           Period         Jan 2010 (p 108)           Batch         TT-260110 |                        |             | Balancing Total<br>Document 10<br>Cost Analysis 0 | 0.00<br>)-016<br>00: no sub account | <b>_</b>                         |
| Authority Code                                                                                                    | Actual                 | Turnet Turn |                                                   |                                     |                                  |
| Ledger Debit                                                                                                    | Actual                 | Input Tax   | Transaction De                                    | scription                           |                                  |
|                                                                                                    |                        |             |                                                   |                                     |                                  |
| Nex Pre Add Ins Ed Del                                                                                                    |                        |             |                                                   |                                     | 1 🔟                              |
| AR Debtor Account                                                                                                    | Actual                 | Output Tax  | Transaction De                                    | scription                           | <u> </u>                         |
|                                                                                                    |                        |             |                                                   |                                     |                                  |
|                                                                                                    |                        |             |                                                   |                                     |                                  |
|                                                                                                    |                        |             |                                                   |                                     |                                  |
|                                                                                                    |                        |             |                                                   |                                     |                                  |
| Sec                                                                                                    |                        |             |                                                   |                                     |                                  |
| £                                                                                                    |                        |             |                                                   |                                     |                                  |
|                                                                                                    |                        |             |                                                   |                                     |                                  |

Slide notes: This is a standard Journal, and we can receive the payment into a Cash Account, Bank Account or other Ledger Account. We are simply processing a correct Transaction that reflects and proves that the Order has already been paid for.

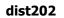

| ES Client(Q) v8.24 : My IES<br>Lookup Back 1 Field Restart Line Edit | Mini Menu Submit Field Quit Edit |               |                                  |                                 |                               |
|----------------------------------------------------------------------|----------------------------------|---------------|----------------------------------|---------------------------------|-------------------------------|
|                                                                      | V ()                             | <b>« »</b> 11 |                                  | 0                               | Ø ()                          |
| AR Debtors: -                                                        | Multi Receipt                    |               |                                  |                                 |                               |
|                                                                      |                                  |               |                                  | <u>Retrieve</u><br><u>Print</u> | <u>Post Now</u><br>Post Later |
| THE REPORT OF THE PORT                                               | :/01/2010                        |               | Balancing Total<br>Document 10-0 | 0.00                            |                               |
| Period Jan 201<br>Batch TT-2601<br>Authority Code                    |                                  |               | Cost Analysis 000:               | no sub account                  |                               |
| Ledger Debit                                                         | Actual                           | Input Tax     | Transaction Desc                 | ription                         | 1 _                           |
|                                                                      |                                  |               |                                  |                                 |                               |
| Nex Pre Add Ins Ed Del<br>AR Debtor Account                          | Actual                           | Output Tax    | Transaction Desc                 | rintion                         | · ·                           |
| 1                                                                    | Robuli                           | output rak    | Transaction pese.                | Lipcion                         | -                             |
|                                                                      |                                  |               |                                  |                                 |                               |
|                                                                      |                                  |               |                                  |                                 |                               |
|                                                                      |                                  |               |                                  |                                 |                               |
|                                                                      |                                  |               |                                  |                                 | -                             |
|                                                                      |                                  |               |                                  |                                 | -                             |

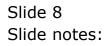

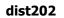

| IES Client(Q) v8.24 : My IE<br>Ip Lookup Back 1 Field Restar |                                                   | Field Quit Edit |               |                                              |                                 |                                      |
|--------------------------------------------------------------|---------------------------------------------------|-----------------|---------------|----------------------------------------------|---------------------------------|--------------------------------------|
| • ? Q                                                        |                                                   | · ·             | <b>« »</b> it |                                              | 0                               | Ø ()                                 |
| AR Debto                                                     | rs: - Multi Rec                                   | eipt            |               |                                              | <u>Retrieve</u><br><u>Print</u> | <u>Post Now</u><br><u>Post Later</u> |
| Transaction Date<br>Period                                   | 61<br>26/01/2010<br>Jan 2010 (p 108)<br>TT-260110 |                 |               | Balancing Total<br>Document<br>Cost Analysis | 10-016                          | _                                    |
| Ledger Deb:                                                  | it Ac                                             | tual            | Input Tax     | Transaction                                  | Description                     |                                      |
| <u>Nex Pre Add Ins</u><br>AR Debtor A<br>1                   |                                                   | tual            | Output Tax    | Transaction                                  | Description                     |                                      |
|                                                              |                                                   |                 |               |                                              |                                 |                                      |
|                                                              |                                                   |                 |               |                                              |                                 |                                      |

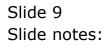

|      | AP Debtor          | s: - Multi Receipt          |         |             |       |       |             |                                 |                               |
|------|--------------------|-----------------------------|---------|-------------|-------|-------|-------------|---------------------------------|-------------------------------|
|      | AR Debior          | s mutti Receipt             |         |             |       |       |             | <u>Retrieve</u><br><u>Print</u> | <u>Post Now</u><br>Post Later |
|      | SELECT: VALUES FOU | IND                         |         |             |       |       |             |                                 |                               |
|      |                    |                             |         |             |       |       |             |                                 |                               |
| SELE | CT ONE OF THESE?   |                             |         |             |       |       |             |                                 |                               |
|      | 0-00-00-03         | Pos Cash Refunds            |         | Company # . |       | 2 = 0 | Pos 3 = 0   |                                 |                               |
| 2 1  | 0-00-00-75         | Petty Cash : Private Ledger | 3       | Company # . | l Pos | 2 = 0 | Pos 3 = 0   |                                 |                               |
|      | 0-00-00-76         | Customer Sales Cash Receipt |         |             |       | 2 = 0 | Pos 3 = 0   |                                 |                               |
| 4 1  | 0-00-00-76fx       | Customer Sales Cash Receipt | s (1) : | Company # . | l Pos | 2 = 0 | Pos 3 = 0   |                                 |                               |
|      | 0-00-00-77         | Customer Sales Cash Receipt | s (2) : | Company # . |       | 2 = 0 | Pos 3 = 0   |                                 |                               |
|      | 0-00-00-78         | Customer Sales Cash Receipt |         |             |       | 2 = 0 | Pos 3 = 0   |                                 |                               |
|      | 0-00-00-79         | Customer Sales Cash Receipt |         |             |       | 2 = 0 | Pos 3 = 0   |                                 |                               |
|      | 0-00-00-80         | Customer Sales Cash Receipt |         |             |       | 2 = 0 | Pos 3 = 0   |                                 |                               |
|      | 0-00-00-81         | Customer Sales Cash Receipt | s (6) : | Company # . | l Pos | 2 = 0 | Pos $3 = 0$ |                                 |                               |
|      | 0-00-00-82         | Customer Sales Cash Receipt |         |             |       | 2 = 0 | Pos 3 = 0   |                                 |                               |
|      | 0-00-00-83         | Customer Sales Cash Receipt |         |             |       | 2 = 0 | Pos 3 = 0   |                                 |                               |
|      | 0-00-00-84         | Customer Sales Cash Receipt | s (9) : | Company # . | l Pos | 2 = 0 | Pos 3 = 0   |                                 |                               |
|      | 0-00-00-84d        | Cash Account: Truck 21      |         |             |       |       |             |                                 |                               |
|      | 0-00-00-84e        | Cash Account: Truck 22      |         |             |       |       |             |                                 |                               |
|      | 0-70               | Cash Received               |         | Company # . | l Pos | 2 = 0 |             |                                 |                               |
|      |                    | Customer Sales: Cash Refund |         |             |       |       |             |                                 |                               |
|      |                    | Customer Sales: Cash Refund |         |             |       |       |             |                                 |                               |
|      |                    | Customer Sales: Cash Refund |         |             |       |       |             |                                 |                               |
| 19 Y | 0-10-10-1000000003 | Customer Sales: Cash Refund | ls      |             |       |       |             |                                 |                               |
|      |                    |                             |         |             |       |       |             |                                 |                               |
|      |                    |                             |         |             |       |       |             |                                 |                               |
|      |                    |                             |         |             |       |       |             |                                 |                               |
|      |                    | Select ALL                  | Show Fu | Lline Ca    | ncel  | ок    |             |                                 |                               |
|      |                    | OCOUL ALL                   | Jnow Fu |             |       | U.    |             |                                 |                               |
|      |                    |                             |         |             |       |       |             |                                 |                               |
|      |                    |                             |         |             |       |       |             |                                 |                               |

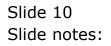

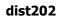

| t(Q) v8.24 : My I<br>Connections Logo |             | on Wizard How.do I | DataMarts  | Business Modules | Action Focus | Option Select   |                   |                  |
|---------------------------------------|-------------|--------------------|------------|------------------|--------------|-----------------|-------------------|------------------|
| <br>? Q                               |             | Ŷ                  | $\bigcirc$ | « »              | ĭΤ           |                 |                   | \$ Ø             |
|                                       |             |                    |            |                  |              |                 |                   |                  |
| <br>AR Debto                          | ors: - Muli | i Receipt          |            |                  |              |                 |                   |                  |
|                                       |             |                    |            |                  |              |                 | Retriev           |                  |
|                                       |             |                    |            |                  |              |                 | Prir              | it <u>PostLa</u> |
| Internal Type                         | 61          |                    |            |                  |              | Balancing Total |                   | 0.00             |
| Transaction Date                      | 26/01/201   |                    |            |                  |              | Document        |                   |                  |
| Period                                |             | 18)                |            |                  |              | Cost Analysis   | 000: no sub accou | int              |
| Batch<br>Authority Code               |             |                    |            |                  |              |                 |                   |                  |
|                                       |             | 2003100-000        |            |                  |              |                 |                   |                  |
| Ledger Deb<br>1                       | it          | Actual             |            | Input Ta         | x            | Transaction     | Description       |                  |
| -                                     |             | L.                 |            |                  |              |                 |                   |                  |
|                                       |             |                    |            |                  |              |                 |                   |                  |
|                                       |             |                    |            |                  |              |                 |                   |                  |
| Nex Pre Add Ins                       | Ed Del      |                    |            |                  |              |                 |                   | 1                |
| AR Debtor                             | Account     | Actual             |            | Output 1         | `ax          | Transaction     | Description       |                  |
| 1                                     |             |                    |            |                  |              |                 |                   |                  |
|                                       |             |                    |            |                  |              |                 |                   |                  |
|                                       |             |                    |            |                  |              |                 |                   | _                |
|                                       |             |                    |            |                  |              |                 |                   |                  |
|                                       |             |                    |            |                  |              |                 |                   |                  |
|                                       |             |                    |            |                  |              |                 |                   |                  |
|                                       |             |                    |            |                  |              |                 |                   |                  |
|                                       |             |                    |            |                  |              |                 |                   |                  |
|                                       |             |                    |            |                  |              |                 |                   |                  |

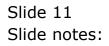

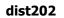

| p Lookup | (Q) v8.24 : My II<br>Back 1 Field Resta | rt Line Edit 🛛 Mini Menu        | Submit Field Quit Er | dit        |             |                             |                                 |                        |
|----------|-----------------------------------------|---------------------------------|----------------------|------------|-------------|-----------------------------|---------------------------------|------------------------|
| 8:       | 9 Q                                     |                                 | ¥                    | <b>» «</b> | <b>»</b>    | T ()                        | 6                               | Ø                      |
|          |                                         |                                 | Dessint              |            |             |                             |                                 |                        |
|          |                                         | ors: - Multi                    | Receipt              |            |             |                             |                                 |                        |
|          |                                         |                                 |                      |            |             |                             | <u>Retrieve</u><br><u>Print</u> | Post Now<br>Post Later |
|          |                                         | 61                              |                      |            |             |                             | 1,952.82                        |                        |
|          | Internal Type<br>Transaction Date       |                                 |                      |            |             | Balancing Total<br>Document |                                 |                        |
|          | Period                                  | Jan 2010 (p 108                 | )                    |            |             |                             | 000: no sub account             | -                      |
|          |                                         | TT-260110                       |                      |            |             |                             |                                 |                        |
|          | Authority Code                          |                                 |                      |            |             |                             |                                 |                        |
|          | Ledger Deb                              |                                 | Actual               |            | Input Tax   | Transaction                 | Description                     |                        |
|          | 1 RECEIPTS (                            | <ol> <li>PRIVATE LED</li> </ol> | GERS                 | 1,952.82   | 0 No Tax Re | cord                        |                                 |                        |
|          |                                         |                                 |                      |            |             |                             |                                 |                        |
|          |                                         |                                 |                      |            |             |                             |                                 |                        |
| N        | ex Pre Add Ins                          | Ed Del                          |                      |            |             |                             |                                 | -                      |
|          | AR Debtor                               |                                 | Actual               |            | Output Tax  | Transaction                 | Description                     | L 🕒                    |
|          | 1                                       |                                 |                      |            |             |                             |                                 | -                      |
|          |                                         |                                 |                      |            |             |                             |                                 |                        |
|          |                                         |                                 |                      |            |             |                             |                                 |                        |
|          |                                         |                                 |                      |            |             |                             |                                 |                        |
|          | -                                       |                                 |                      |            |             |                             |                                 |                        |
|          |                                         |                                 |                      |            |             |                             |                                 |                        |
|          |                                         |                                 |                      |            |             |                             |                                 |                        |
|          |                                         |                                 |                      |            |             |                             |                                 |                        |
|          |                                         |                                 |                      |            |             |                             |                                 | -                      |

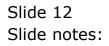

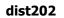

| IES Client(Q) v8.24 : My IES     Help Lookup Back 1 Field Restart Line Edit Mini Menu Submit Field Quit Edit |                        |                                    |                                 |                        |
|----------------------------------------------------------------------------------------------------|------------------------|------------------------------------|---------------------------------|------------------------|
|                                                                                                    | D <b>« »</b> it        | _                                  | Ģ                               | <ul> <li>×</li> </ul>  |
| AR Debtors: - Multi Receipt                                                                                  |                        |                                    |                                 |                        |
|                                                                                                    |                        |                                    | <u>Retrieve</u><br><u>Print</u> | Post Now<br>Post Later |
| Internal Type 61<br>Transaction Date 26/01/2010                                                              | _                      | Balancing Total<br>Document 10-016 | 1,952.82                        | _                      |
| Period<br>Batch TT-260110                                                                                    |                        | Cost Analysis 000: no su           | b account                       |                        |
| Authority Code                                                                                               | Input Tax              | Transaction Description            |                                 | 1                      |
|                                                                                                    | 1,952.82 0 No Tax Reco |                                    | I                               |                        |
|                                                                                                    |                        |                                    |                                 |                        |
| Nex Pre Add Ins Ed Del<br>AR Debtor Account Actual                                                           | Output Tax             | Transaction Description            |                                 |                        |
|                                                                                                    | Subjuc Idx             |                                    | •                               |                        |
|                                                                                                    |                        |                                    |                                 |                        |
|                                                                                                    |                        |                                    |                                 |                        |
|                                                                                                    |                        |                                    |                                 |                        |
| Sec                                                                                                    |                        |                                    |                                 | <b>_</b>               |
| Ē                                                                                                    |                        |                                    |                                 |                        |

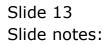

| IES Client(Q) v8.24 : My IES     Help Submit Quit Functions Commands |        |       |      |                |                           |                     |            |        |     |
|----------------------------------------------------------------------|--------|-------|------|----------------|---------------------------|---------------------|------------|--------|-----|
| • ? Q                                                                | Ŷ      | Ø     | «    | <b>»</b> 1     | -                         | _                   | Ô          | Ø      | ×   |
| AR Debtors: - Multi R                                                | oppint |       |      |                |                           |                     |            |        |     |
| AN DEDIOIS MUITI N                                                   | eccipi |       |      |                |                           |                     | Retrieve   | Post   | Now |
|                                                                      |        |       |      |                |                           |                     | Print      | Post L |     |
| Internal Type 61                                                     |        |       |      |                | Balancing Total           |                     | 1,952.82   |        |     |
| Transaction Date 26/01/2010<br>Period Jan 2010 (p 108)               |        |       |      |                | Document<br>Cost Analysis | 10-016<br>000: no s | ub account |        | -   |
| Batch TT-260110 Authority Code                                       |        | _     |      |                |                           |                     |            |        |     |
| Ledger Debit                                                         | Actual |       |      | Input Tax      | Transaction               | n Descriptio        | m          | 1      |     |
| 1 10-00-00-76 CUSTOMER SALE                                          | ]      | 1,952 | 2.82 | 0 No Tax Recor | d Payment fo              | or Order            |            |        |     |
|                                                                      | 10     |       |      |                |                           |                     |            |        |     |
| Nex Pre Add Ins Ed Del                                               |        |       |      |                |                           |                     |            |        | •   |
| AR Debtor Account                                                    | Actual |       |      | Output Tax     | Transaction               | n Descriptio        | m          | 4      | -   |
|                                                                      |        |       |      |                |                           |                     |            |        | -   |
|                                                                      |        |       |      |                |                           |                     |            |        |     |
|                                                                      |        |       |      |                |                           |                     |            |        |     |
|                                                                      |        |       |      |                |                           |                     |            |        |     |
|                                                                      |        |       |      |                |                           |                     |            |        |     |
| Ser                                                                  |        |       |      |                |                           |                     |            | 1      | -   |
| Ē                                                                    |        |       |      |                |                           |                     |            |        |     |

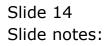

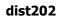

| IES Client(Q) v8.24 : My IES<br>lelp Lookup Back 1 Field Restart Line Edit Mini Menu | Submit Field Quit Edit |                                     |                                    |                                 |                               |
|--------------------------------------------------------------------------------------|------------------------|-------------------------------------|------------------------------------|---------------------------------|-------------------------------|
| 🖛 🧿 Q<br>AR Debtors: - Multi                                                         | v Ø                    | <b>« »</b> 17                       | •                                  | ۵                               | <ul><li>✓ X</li></ul>         |
|                                                                                      |                        |                                     |                                    | <u>Retrieve</u><br><u>Print</u> | <u>Post Now</u><br>Post Later |
| Internal Type Transaction Date 26/01/2010                                            |                        | -                                   | Balancing Total<br>Document 10-016 | 1,952.82                        |                               |
| Period Jan 2010 (p 108)<br>Batch TT-260110<br>Authority Code                         |                        |                                     |                                    | ub account                      | <u> </u>                      |
| Ledger Debit<br>1 10-00-00-76 CUSTOMER SALE                                          | Actual                 | Input Tax<br>952.82 0 No Tax Record | Transaction Descriptio             | n                               |                               |
|                                                                                      |                        |                                     |                                    |                                 | -                             |
| AR Debtor Account                                                                    | Actual                 | Output Tax                          | Transaction Descriptio             | n                               | 1                             |
|                                                                                      |                        |                                     |                                    |                                 |                               |
|                                                                                      |                        |                                     |                                    |                                 |                               |
| E <u>Nex Pre Add ins Ed Del</u>                                                      |                        |                                     |                                    |                                 |                               |

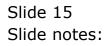

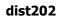

| JES Client(Q) v8.24 : My JES<br>Help Lookup Back 1 Field Restart Line Edit Mini Menu | Submit Field Quit Edit |                                      |                                        |                                             |
|--------------------------------------------------------------------------------------|------------------------|--------------------------------------|----------------------------------------|---------------------------------------------|
| 🖛 🧿 Q<br>AR Debtors: - Multi                                                         | ♥ Ø                    | <b>« »</b> it                        | •                                      | \$                                          |
|                                                                                      |                        |                                      | <u>Retrie</u><br>Pr                    | <u>ve Post Now</u><br>int <u>Post Later</u> |
| Internal Type 61<br>Transaction Data 26/01/2010                                      |                        | _                                    | Balancing Total 1,9<br>Document 10-016 | 52.82                                       |
| Period Jan 2010 (p 108)                                                              |                        |                                      | Cost Analysis 000: no sub acco         | ount 👻                                      |
| Batch TT-260110<br>Authority Code                                                    |                        |                                      |                                        |                                             |
| Ledger Debit<br>1 10-00-00-76 CUSTOMER SALE                                          | Actual                 | Input Tax<br>,952.82 0 No Tax Record | Transaction Description                |                                             |
|                                                                                      |                        |                                      |                                        | _                                           |
| AR Debtor Account                                                                    | Actual                 | Output Tax                           | Transaction Description                | -                                           |
|                                                                                      |                        |                                      |                                        |                                             |
|                                                                                      |                        |                                      |                                        | _                                           |
|                                                                                      |                        |                                      |                                        |                                             |
| E Nex Pre Add Ins Ed Del                                                             |                        |                                      |                                        | <b>_</b> _                                  |
| Tox To Tox to Ta Ta                                                                  |                        |                                      |                                        |                                             |

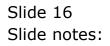

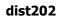

| IES Client(Q) v8.24 : My IES<br>p Lookup Back 1 Field Restart Line Edit Mini Menu Sub | omit Field Quit Edit |                                    |                                                             |                                 |                                      |
|---------------------------------------------------------------------------------------|----------------------|------------------------------------|-------------------------------------------------------------|---------------------------------|--------------------------------------|
| ə 9 Q                                                                                 | V ()                 | <b>« »</b> 11                      |                                                             | 4                               | <ul> <li>X</li> </ul>                |
| AR Debtors: - Multi R                                                                 | eceipt               |                                    |                                                             | <u>Retrieve</u><br><u>Print</u> | <u>Post Now</u><br><u>Post Later</u> |
| Internal Type 61<br>Transaction Date 26/01/2010<br>Period Jan 2010 (p. 108)           |                      |                                    | Balancing Total<br>Document 10-016<br>Cost Analysis 000: no | 1,952.82                        |                                      |
| Batch TT-260110<br>Authority Code                                                     |                      |                                    | Cost Analysis 1000: AL                                      | Sub account                     |                                      |
| Ledger Debit<br>1 10-00-00-76 CUSTOMER SALE                                           | Actual 1,9           | Input Tax<br>952.82 O No Tax Recor | Transaction Descrip<br>d Payment for Order                  | tion                            | 1                                    |
| AR Debtor Account                                                                     | Actual               | Output Tax                         | Transaction Descrip                                         | tion                            |                                      |
| 1 07306 GRABOWSKI, THERESA                                                            |                      |                                    | ord Payment for Order                                       |                                 |                                      |
|                                                                                       |                      |                                    |                                                             |                                 |                                      |
|                                                                                       |                      |                                    |                                                             |                                 |                                      |
| Nex Pre Add Ins Ed Del                                                                |                      |                                    |                                                             |                                 | <b>_</b>                             |

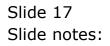

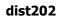

| S Client(Q) v8.24 : My IE<br>Lookup Back 1 Field Restart |                             | ıbmit Field Quit Ed | lit                 |                               |                 |             |                   |                        |
|----------------------------------------------------------|-----------------------------|---------------------|---------------------|-------------------------------|-----------------|-------------|-------------------|------------------------|
| ? Q                                                      |                             | Y                   | <b>(</b> ) <b>(</b> | <b>»</b> it                   | 0               |             | 65                | Ø                      |
|                                                          |                             |                     |                     |                               |                 |             |                   |                        |
| AR Debto                                                 | rs: - Multi R               | leceipt             |                     |                               |                 |             |                   |                        |
|                                                          |                             |                     |                     |                               |                 | E           | Retrieve<br>Print | Post Now<br>Post Later |
|                                                          |                             |                     |                     |                               |                 |             | <u>r</u>          | <u>F USI Later</u>     |
| Internal Type                                            | 61                          |                     |                     |                               | Balancing Total |             | 0.00              |                        |
| Transaction Date                                         | 26/01/2010                  |                     |                     |                               | Document        |             |                   |                        |
|                                                          | Jan 2010 (p 108)            |                     |                     |                               | Cost Analysis   | 000: no sub | account           | •                      |
| Batch<br>Authority Code                                  | TT-260110                   |                     |                     |                               |                 |             |                   |                        |
| Authority Code                                           |                             |                     |                     |                               |                 |             |                   |                        |
| Ledger Debi                                              |                             | Actual              |                     | Input Tax                     | Transaction 3   |             |                   |                        |
| 1 10-00-00-7                                             | 6 CUSTOMER SALE             |                     | 1,952.82            | 0 No Tax Record               | Payment for     | Order       |                   | _                      |
|                                                          |                             |                     |                     |                               |                 |             |                   |                        |
|                                                          |                             |                     |                     |                               |                 |             |                   |                        |
|                                                          |                             |                     |                     |                               |                 |             |                   | -                      |
|                                                          |                             |                     |                     |                               |                 |             |                   |                        |
| AR Debtor A<br>1 07306                                   | ccount<br>GRABOWSKI, THERES | Actual              | 1,952.82            | Output Tax<br>O No Tax Record | Transaction 3   |             |                   | 4 –                    |
| 1 01000                                                  | onabowani, mbru.            |                     | 1,500100            | 0 10 101 10001                | - Payment for   | onden       |                   |                        |
|                                                          |                             |                     |                     |                               |                 |             |                   |                        |
|                                                          |                             |                     |                     |                               |                 |             |                   |                        |
|                                                          |                             |                     |                     |                               |                 |             |                   |                        |
|                                                          |                             |                     |                     |                               |                 |             |                   |                        |
|                                                          |                             |                     |                     |                               |                 |             |                   |                        |
|                                                          |                             |                     |                     |                               |                 |             |                   |                        |
|                                                          |                             |                     |                     |                               |                 |             |                   |                        |
|                                                          |                             |                     |                     |                               |                 |             |                   | - <u>-</u>             |
| Nex Pre Add Ins                                          | Ed Del                      |                     |                     |                               |                 |             |                   |                        |

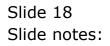

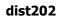

|    | <b>Q) v8.24 : My IE</b><br>Back 1 Field Restar | <mark>S</mark><br>t Line Edit Mini Menu Su | ıbmit Field Quit E | dit      |                 |                 |                     |                       |
|----|------------------------------------------------|--------------------------------------------|--------------------|----------|-----------------|-----------------|---------------------|-----------------------|
| )  | 9 Q                                            |                                            | Ŷ                  | Ø «      | <b>»</b> 17     | -               | *                   | <ul> <li>X</li> </ul> |
| Δ  | R Debto                                        | rs: - Multi R                              | eceint             |          |                 |                 |                     |                       |
| -  |                                                | 15 Wulti N                                 | eceipi             |          |                 |                 | <u>Retrieve</u>     | Post Now              |
|    |                                                |                                            |                    |          |                 |                 | Print               | Post Later            |
|    | Internal Type                                  | 61                                         |                    |          |                 | Balancing Total |                     | 0                     |
|    | Transaction Date                               | 26/01/2010                                 |                    |          |                 | Document        |                     |                       |
|    |                                                | Jan 2010 (p 108)<br>TT-260110              |                    |          |                 | Cost Analysis   | 000: no sub account | -                     |
|    | Batch<br>Authority Code                        | 11-200110                                  |                    |          |                 |                 |                     |                       |
|    |                                                |                                            |                    | 21       |                 |                 |                     |                       |
|    | Ledger Debi                                    |                                            | Actual             |          | Input Tax       | Transaction     |                     | <b></b>               |
|    | 1 10-00-00-7                                   | 6 CUSTOMER SALE                            |                    | 1,952.82 | 0 No Tax Record | Payment for     | r Order             |                       |
|    |                                                |                                            |                    |          |                 |                 |                     |                       |
|    |                                                |                                            |                    |          |                 |                 |                     |                       |
|    |                                                |                                            |                    |          |                 |                 |                     | <u> </u>              |
|    | AR Debtor A                                    | acount                                     | Actual             |          | Output Tax      | Transaction     | Description         |                       |
|    |                                                | GRABOWSKI, THERESA                         |                    | 1,952.82 | 0 No Tax Record |                 |                     | -                     |
|    | 2                                              |                                            |                    |          |                 |                 |                     |                       |
|    |                                                |                                            | - 20               |          |                 |                 |                     | _                     |
|    |                                                |                                            |                    |          |                 |                 |                     |                       |
|    |                                                |                                            |                    |          |                 |                 |                     |                       |
|    |                                                |                                            |                    |          |                 |                 |                     |                       |
|    |                                                |                                            |                    |          |                 |                 |                     |                       |
|    |                                                |                                            |                    |          |                 |                 |                     |                       |
|    | -                                              |                                            |                    |          |                 |                 |                     | _                     |
|    | ex Pre Add Ins                                 | auta ut                                    |                    |          |                 |                 |                     |                       |
| Ne |                                                |                                            |                    |          |                 |                 |                     |                       |

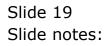

|     | nt(Q) v8.24 : My IES<br>t Quit Functions Commar | ıds                        |         |        |           |           |                 |              |          |         |          |
|-----|-------------------------------------------------|----------------------------|---------|--------|-----------|-----------|-----------------|--------------|----------|---------|----------|
|     |                                                 |                            | ۷       | Ø      | « »       | ίT        |                 | _            | \$       | <i></i> | ×        |
|     | AR Debtors:                                     | - Multi E                  | ecoint  |        |           |           |                 |              |          |         |          |
|     | AR Debtors.                                     | - WIGHTI N                 | tecerpt |        |           |           |                 |              | Retrieve | Post    | Now      |
|     |                                                 |                            |         |        |           |           |                 |              | Print    | Posti   |          |
|     | Internal Type 61                                |                            |         |        |           |           | Balancing Total |              | 0.00     |         |          |
|     | Transaction Date                                | 26/01/2010<br>2010 (p 108) |         |        |           |           | Document        |              |          |         | _        |
|     | Batch TT-2                                      |                            |         |        |           |           | Cost Analysis   | 000: no su   | account  |         | <u> </u> |
|     | Authority Code                                  |                            |         |        |           |           |                 |              |          |         |          |
|     | Ledger Debit                                    |                            | Actual  |        | Input T   | ах        | Transaction     | . Descriptio | n        | 1       | -        |
|     | 1 10-00-00-76 CT                                | JSTOMER SALE               |         | 1,952. | 82 O No T | ax Record | Payment fo      | r Order      |          |         |          |
|     |                                                 |                            |         |        |           |           |                 |              |          |         |          |
|     |                                                 |                            |         |        |           |           |                 |              |          |         |          |
|     |                                                 |                            |         |        |           |           |                 |              |          | 1       | -        |
|     | AR Debtor Accou                                 |                            | Actual  |        | Output    |           | Transaction     |              | n        |         | -        |
|     | 1 07306 GRABOWS                                 | I, THERESA                 |         | 1,952. | 82 U No T | ax Record | Payment fo      | r Urder      |          |         |          |
|     |                                                 |                            |         |        |           |           |                 |              |          |         |          |
|     |                                                 |                            |         |        |           |           |                 |              |          |         |          |
|     | _                                               |                            |         |        |           |           |                 |              |          |         |          |
|     |                                                 |                            |         |        |           |           |                 |              |          |         |          |
|     |                                                 |                            |         |        |           |           |                 |              |          |         |          |
| 100 |                                                 |                            |         |        |           |           |                 |              |          |         |          |
| Ē   | Nex Pre Add Ins Ed                              | Del                        |         |        |           |           |                 |              |          |         | -        |
|     |                                                 |                            |         |        |           |           |                 |              |          |         |          |

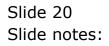

| Infolab Connections L  | <mark>ly IES</mark><br>Jogon Logo | off Companion Wizard                | How do I Dat                        | aMarts Business Mod     | dules Action | Focus Option                               | Select                                   |                                        |                                          |
|------------------------|-----------------------------------|-------------------------------------|-------------------------------------|-------------------------|--------------|--------------------------------------------|------------------------------------------|----------------------------------------|------------------------------------------|
| - 0                    | 2                                 |                                     | v O                                 | ) <b>«</b>              | »            | -iii                                       |                                          | ¢.                                     | \$ Ø                                     |
|                        |                                   | Cus                                 | tomer                               | Sale, Ord               | ler or       | Quotat                                     | ion                                      |                                        |                                          |
| Find Cust?             |                                   | Name                                | GRABOWSKI,                          | THERESA                 |              | CRM                                        | 00492                                    | Do Sale: -                             | Cashie                                   |
| Sales Code 01 Indra    | a                                 | Account                             | 07306                               |                         |              | Club                                       |                                          |                                        | Sali                                     |
| Cust Ord# 07306/22     | 2                                 | Account Balance                     |                                     | 6,639.27                |              | Expiry                                     |                                          | >>                                     | Orde                                     |
| Origination 01 Main    |                                   | Credit Limit                        |                                     | 1,000,000.00            |              | Directive                                  |                                          | N N                                    | <u>Quotation</u>                         |
|                        |                                   | Available Credit                    |                                     | 993,360.73              |              |                                            |                                          | W                                      | arehouse Pre-Pai                         |
| ex Catalog: -          | $\sim$                            | /                                   |                                     |                         |              |                                            |                                          | Deal Function                          | ns: <u>Function</u> :                    |
| Stock Code             |                                   | Description                         |                                     | Cust Price Qty          |              | rial/Batch                                 |                                          |                                        | Incl Value                               |
| 1 3008412<br>2 3007058 |                                   | OLYMPUS CAMEDIA<br>NIKON COOLPIX 41 | 1,350.00<br>363.00                  | 1,350.00<br>363.00      | 1.00         |                                            | 1,350.00<br>363.00                       | 189.00<br>50.82                        | 1,539.00<br>413.82                       |
|                        |                                   |                                     |                                     |                         |              |                                            |                                          |                                        |                                          |
| E                      |                                   | Direct                              |                                     |                         |              |                                            | 1.713.00                                 | 239.82                                 | 1.952.82                                 |
| Direct (page Catalog)  |                                   | Direct<br>Trade In                  |                                     |                         |              | Catalog                                    | 1,713.00                                 | 239.82                                 | 1,952.82                                 |
| Direct (non Catalog)   | :- 🔍                              | Direct<br>Trade In<br>Return        |                                     |                         |              | Direct                                     |                                          |                                        |                                          |
| Direct (non Catalog)   | :. Descri                         | <u>Trade In</u><br><u>Return</u>    | Deal Status                         | леч                     |              | Direct<br>Returns                          | 0.00                                     | 0.00                                   | 0.00                                     |
|                        |                                   | <u>Trade In</u><br><u>Return</u>    | Deal Status<br>Tay Status           |                         | xable any    | Direct<br>Returns<br>Trade-Ins             | 0.00                                     | 0.00                                   | 0.00                                     |
| >>> Status             |                                   | <u>Trade In</u><br><u>Return</u>    | Tax Status                          | may include ta          | xable and    | Direct<br>Returns<br>Trade-Ins<br>Specials | 0.00                                     | 0.00<br>8.00<br>0.00                   | 0.00<br>0.00<br>0.00                     |
| >>> Status             |                                   | <u>Trade In</u><br><u>Return</u>    | Tax Status<br>Operator              | may include ta<br>Terry | xable and    | Direct<br>Returns<br>Trade-Ins             | 0.00                                     | 0.00<br>0.00<br>0.00<br>0.00           | 0.00<br>0.00<br>0.00<br>0.00             |
| >>> Status             |                                   | <u>Trade In</u><br><u>Return</u>    | Tax Status<br>Operator<br>Sys Ref # | may include ta          | xable and    | Direct<br>Returns<br>Trade-Ins<br>Specials | 0.00<br>0.00<br>0.00<br>0.00<br>1,713.00 | 0.00<br>0.00<br>0.00<br>0.00<br>239.82 | 0.00<br>0.00<br>0.00<br>0.00<br>1,952.82 |

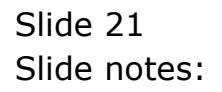

| IES Client(Q) v8.24 : My IES     Help Submit Quit Functions Commands |            |            |                             |                                 |                        |
|----------------------------------------------------------------------|------------|------------|-----------------------------|---------------------------------|------------------------|
| • 0 Q                                                                | <b>v</b> Ø | « »        | T L                         | Q                               | <ul> <li>×</li> </ul>  |
| AR Debtors: - Mul                                                    | ti Receipt |            |                             |                                 |                        |
|                                                                      |            |            |                             | <u>Retrieve</u><br><u>Print</u> | Post Now<br>Post Later |
| Internal Type 61<br>Transaction Date 26/01/20                        | 110        |            | Balancing Total<br>Document | 0.00                            |                        |
| Period Jan 2010 (p )<br>Batch TT-260110                              |            |            |                             | 000: no sub account             | •                      |
| Authority Code                                                       |            |            |                             |                                 |                        |
| Ledger Debit<br>1                                                    | Actual     | Input Tax  | Transaction 1               | Description                     |                        |
|                                                                      |            |            |                             |                                 |                        |
|                                                                      |            |            |                             |                                 | <b>_</b>               |
| AR Debtor Account<br>1                                               | Actual     | Output Tax | Transaction 1               | Description                     |                        |
|                                                                      |            |            |                             |                                 |                        |
|                                                                      |            |            |                             |                                 |                        |
|                                                                      |            |            |                             |                                 |                        |
|                                                                      |            |            |                             |                                 |                        |
| Sec.                                                                 |            |            |                             |                                 | <b>_</b>               |
| L                                                                    |            |            |                             |                                 |                        |

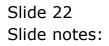

| 1   | IES Client(Q) v8.24 : My IES                                  |                                                                                                    |                                                                                                    |                                                                     |                                                            |                                                                            | _                                                                                                    |   |
|-----|---------------------------------------------------------------|----------------------------------------------------------------------------------------------------|----------------------------------------------------------------------------------------------------|---------------------------------------------------------------------|------------------------------------------------------------|----------------------------------------------------------------------------|----------------------------------------------------------------------------------------------------|---|
|     | p Infolab Connections Logon Logoff Comp                       | anion Wizard How-do-I Data                                                                         | Marts Business Modules Action                                                                                     | Focus Option Se                                                     | lect                                                       |                                                                            |                                                                                                    |   |
|     | e 9 Q                                                         | <b>v</b> Ø                                                                                         | « »                                                                                                    | й <b>т</b> — С                                                      |                                                            | \$                                                                         | <ul> <li>Image: A start of the start of the start of</li></ul> | × |
| 50- | Find Cust? This Deal red<br>Sales Code 01 Indra If the Deposi | saction Not Linked Yet<br>juires a Full Deposit (pre-paid dea<br>t has already been processed, the | I), and no Deposit Transaction has b<br>en you can choose to link it now.<br>nen linked, then choose to process t |                                                                     |                                                            | nsaction Now<br>Deposit Transaction                                        | k<br>hier<br>iale<br>tor<br>raid<br>ons<br>10<br>32                                                                                                    | 4 |
| Ser | Direct (non Catalog) : .<br>>>> Status Description            | Operator<br>Sys Ref #                                                                              | may include taxable an<br>Terry<br>1536738671A<br>LOCAL R                                                         | Catalog<br>Direct<br>Returns<br>Trade-Ins<br>Specials<br>Nett Total | 1,713.00<br>0.00<br>0.00<br>0.00<br>1,713.00<br>Exci Total | 239.82<br>0.00<br>0.00<br>0.00<br>0.00<br>239.82<br>Tax<br>Deposits<br>Due | 1,952.82<br>0.00<br>0.00<br>0.00<br>1,952.82<br>incl Total<br>0.00<br>1,952.82                                                                                                    |   |

Slide notes: Whether we have a prior Receipt Transaction or we have just processed it, we still have to link the Deposit or Receipt Transaction to the Order before it can be forwarded to the Warehouse.

| S Client(Q) v8.24 : My IES<br>Infolab Connections Logon Log<br>() Q | off Companion Wizard How do           | I DataMarts Business Modules Action                                                                                                   | Focus Option Se                                                     | lect                                                             | Ģ                                                       | <ul> <li>Image: Constraint of the second second</li></ul> |
|---------------------------------------------------------------------|---------------------------------------|----------------------------------------------------------------------------------------------------|---------------------------------------------------------------------|------------------------------------------------------------------|---------------------------------------------------------|----------------------------------------------------------------------------------------------------|
| Find Cust? T<br>Sales Code 01 Indra T<br>Cust Ord# 07306/22 II      | f the Deposit has already been proces | aid deal), and no Deposit Transaction has I<br>sed, then you can choose to link it now.<br>v, and then linked, then choose to process |                                                                     |                                                                  | nsaction Now<br>Deposit Transaction                     | x<br>ier<br>iale<br>der<br>iald<br>ons<br>0<br>2                                                                                                    |
| Direct (non Catalog) : -<br>>>> Status Descr<br>1                   | Tax<br>Op                             | Status new<br>Status nay include taxable an<br>Ref# 1536738671A                                                                       | Catalog<br>Direct<br>Returns<br>Trade-Ins<br>Specials<br>Nett Total | 1,713.00<br>0.00<br>0.00<br>0.00<br>0.00<br>1,713.00<br>ExtTotal | 239.82<br>0.00<br>0.00<br>0.00<br>0.00<br>239.82<br>Tax | 1,952.82<br>0.00<br>0.00<br>0.00<br>0.00<br>1,952.82<br>Incl Total                                                                                                    |

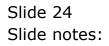

| dist202 |  |
|---------|--|

| IES Client(Q) v8.24 : My IES<br>Help Infolab Connections Logon Logoff Comp     | anion Wizard How do I Data                                                                                                    | Marts Business Modules Action I                           | Focus Option Sele                         | t                                |                                            |                                                    |
|--------------------------------------------------------------------------------|----------------------------------------------------------------------------------------------------|-----------------------------------------------------------|-------------------------------------------|----------------------------------|--------------------------------------------|----------------------------------------------------|
| e 6 d'                                                                         | V Ø                                                                                                    | « »                                                       | 117 L                                     |                                  | \$                                         | <ul> <li>×</li> </ul>                              |
| Find Cust? The selecte<br>Seles Code 01 Indra<br>Cust Ord# 07306/22 The system | s To Find The Transaction Key(s)<br>d Key(s) must add up to the desire<br>can "auto locate" if it is 1 Transac<br>o choose Account Drill and stack i |                                                           | ut the Key(s)                             |                                  | cate<br>t Drill And Key Stack<br>Key Input | hier<br>ale<br>der<br>uon<br>taid<br>ons           |
| Direct (non Catalog) : . 🔛                                                     | Direct<br>Trade In<br>Return<br>Deal Status                                                                                                    |                                                           | Catalog<br>Direct<br>Returns<br>Trade-Ins | 1,713.00<br>0.00<br>0.00<br>0.00 | 239.82<br>0.00<br>0.00<br>0.00             | 1,952.82<br>0.00<br>0.00<br>0.00                   |
| se:<br>E                                                                       | Tax Status<br>Operator<br>Sys Ref #                                                                                                    | may include taxable an<br>Terry<br>1536738671A<br>LOCAL R | Specials<br>Nett Total                    | 0.00<br>1,713.00<br>Excl Total   | 0.00<br>239.82<br>Tax<br>Deposits<br>Due   | 0.00<br>1,952.82<br>Incl Total<br>0.00<br>1,952.82 |

Slide notes: There are multiple methods available for finding and linking the Deposit Transaction, and the easiest is of course 'Auto Locate'.

|                          | coons coyon co | ogoff Companion Wizard       |                                                                    | dindres besiness mod | and the state of the | tus option                                            | Select                                   |                                        |                                                                                                    |
|--------------------------|----------------|------------------------------|--------------------------------------------------------------------|----------------------|----------------------|-------------------------------------------------------|------------------------------------------|----------------------------------------|----------------------------------------------------------------------------------------------------|
| - (?)                    | Q              |                              | v (                                                                | ) «                  | <b>»</b>             | T                                                     |                                          |                                        | 6) (V)                                                                                                    |
|                          |                |                              |                                                                    |                      |                      |                                                       |                                          |                                        |                                                                                                    |
|                          |                | Cus                          | stomer                                                             | Sale, Ord            | er or Q              | uotat                                                 | ion                                      |                                        |                                                                                                    |
| -                        |                |                              |                                                                    |                      |                      |                                                       |                                          |                                        |                                                                                                    |
| Find Cust?               |                | Name                         | GRABOWSKI,                                                         | THERESA              |                      | CRM                                                   | 00492                                    | Do Sale: -                             | Cash                                                                                                    |
| Sales Code               | l Indra        | Account                      | 07306                                                              |                      |                      | Club                                                  |                                          |                                        | <u>s</u>                                                                                                    |
| Cust Ord# 0              |                | Account Balance              |                                                                    | 6,639.27             |                      | Expiry                                                |                                          | >>                                     | <u>Or</u>                                                                                                    |
| Origination C            | 01 Main Store  | Credit Limit                 |                                                                    | 1,000,000.00         |                      | Directive                                             |                                          | N N                                    | Quotat                                                                                                    |
|                          | 4              | Available Credit             |                                                                    | 993,360.73           |                      |                                                       |                                          |                                        | Warehouse Pre-P                                                                                                 |
| ex Catalog: -            |                | $\checkmark$                 |                                                                    |                      |                      |                                                       |                                          | Deal Functi                            | ions: <u>Functic</u>                                                                                            |
|                          |                |                              |                                                                    |                      |                      |                                                       |                                          | _                                      |                                                                                                    |
| Stock (<br>1 300841      |                | Description                  | Price                                                              | Cust Price Qty       | 1.00 Seria           | al/Batch                                              |                                          | Tax                                    | Incl Value                                                                                                    |
| 2 300705                 |                | OLYMPUS CAMEDIA<br>NIKO      | 1,350.00                                                           | 1,350.00             | 1.00                 |                                                       | 1,350.00                                 | 189.00                                 | 100 M 100 M 100 M 100 M 100 M 100 M 100 M 100 M 100 M 100 M 100 M 100 M 100 M 100 M 100 M 100 M 100 M 100 M 100 |
| 2 300703                 | .0 UI          | SINGLE SELECT                | please sele                                                        | ct now -             |                      |                                                       |                                          | 30.02                                  | 413.0                                                                                                    |
|                          |                |                              |                                                                    |                      |                      |                                                       |                                          |                                        |                                                                                                    |
|                          |                | Select -                     |                                                                    |                      |                      |                                                       |                                          |                                        |                                                                                                    |
|                          |                | 1 15367394                   | 03A Pa                                                             | yment For Order      |                      | 1                                                     | 952.82                                   |                                        |                                                                                                    |
|                          |                |                              |                                                                    |                      |                      | - /                                                   | 952.02                                   |                                        |                                                                                                    |
|                          |                |                              |                                                                    |                      |                      | -,                                                    | 952.02                                   |                                        |                                                                                                    |
|                          |                |                              |                                                                    |                      |                      | ±,                                                    | 952.02                                   |                                        |                                                                                                    |
|                          |                | Calact A11                   |                                                                    |                      | OK                   | 1                                                     | 932.02                                   |                                        |                                                                                                    |
|                          |                | Select ALL                   | Show Full Li                                                       |                      | ОК                   |                                                       | 932.02                                   |                                        |                                                                                                    |
|                          |                | Select ALL                   |                                                                    |                      | ОК                   |                                                       | 932.02                                   |                                        |                                                                                                    |
|                          |                | Select ALL                   |                                                                    |                      | ок                   |                                                       | 1,713.00                                 | 239.82                                 | 1,952.8                                                                                                    |
| Direct (non C            | atalog):-      |                              |                                                                    |                      | ок                   | Catalog                                               |                                          | 239.82                                 | 1,952.8                                                                                                    |
| Direct (non C            | atalog) : - 💐  | Direct                       |                                                                    |                      | ОК                   | Catalog<br>Direct                                     | 1,713.00                                 | 0.00                                   |                                                                                                    |
| Direct (non C<br>>>> Sta |                | Direct                       | Show Full Li                                                       | ne Cancel            | ок                   | Catalog                                               | 1,713.00                                 | 0.00                                   | 0.0                                                                                                    |
|                          |                | Direct<br>Trade In<br>Return | Show Full Li                                                       | ne Cancel            |                      | Catalog<br>Direct<br>Returns                          | 1,713.00<br>0.00<br>0.00                 | 0.00<br>0.00<br>0.00                   | 0.0<br>0.0<br>0.0                                                                                               |
|                          |                | Direct<br>Trade In<br>Return | Show Full Li<br>Deal Status<br>Tax Status                          | ne Cancel            |                      | Catalog<br>Direct<br>Returns<br>Trade-Ins             | 1,713.00<br>0.00<br>0.00<br>0.00         | 0.00<br>0.00<br>0.00<br>0.00           | 0.0                                                                                                    |
|                          |                | Direct<br>Trade In<br>Return | Show Full Li<br>Deal Status<br>Tax Status<br>Operator<br>Sys Ref # | ne Cancel            |                      | Catalog<br>Direct<br>Returns<br>Trade-Ins<br>Specials | 1,713.00<br>0.00<br>0.00<br>0.00<br>0.00 | 0.00<br>0.00<br>0.00<br>0.00<br>239.82 | 0.0<br>0.0<br>0.0<br>0.0<br>1,952.8                                                                             |

Slide notes: If any appropriate Transactions for the correct Amount are available on the Customer Account, then it is offered for selection.

| ES Client(Q) v8.24 : My<br>Infolab Connections Lo |          | f Companion Wizard | How do I Dat  | aMarts Business Mor | dules Action Focus Opti | on Select   |                |                       |
|---------------------------------------------------|----------|--------------------|---------------|---------------------|-------------------------|-------------|----------------|-----------------------|
| - 9 C                                             |          |                    | V O           | ) «                 | » iT                    | 0           | ¢5             | <ul> <li>Ø</li> </ul> |
|                                                   |          | Cus                | stomer        | Sale, Ord           | ler or Quota            | ition       |                |                       |
| Find Cust?                                        |          | Name               | GRABOWSKI,    | THERESA             | CRI                     | M 00492     | Do Sale: -     | Cashie                |
| Sales Code 01 Indra                               |          | Account            | 07306         |                     | Clu                     | b           |                | Sale                  |
| Cust Ord# 07306/22                                |          | Account Balance    |               | 6,639.27            | Expir                   |             | ~              | Order                 |
| Origination 01 Main                               |          | Credit Limit       |               | 1,000,000.00        | Directiv                |             | X              | Quotation             |
|                                                   |          | Available Credit   |               | 993,360.73          |                         |             | War            | rehouse Pre-Paic      |
| ex Catalog: -                                     | $\sim$   | 2                  |               |                     |                         |             | Deal Functions | Eunctions             |
| Stock Code                                        | Store De | escription         | Price         | Cust Price Qty      | Serial/Batc             | h Total     | Tax In         | icl Value             |
| 1 3008412                                         | 01 0     | DLYMPUS CAMEDIA    | 1,350.00      | 1,350.00            | 1.00                    | 1,350.00    | 189.00         | 1,539.00              |
|                                                   |          | 1 15367394         | 03A Pay       | ment For Order      |                         | 1,952.82    |                |                       |
|                                                   |          | Select ALL         | Show Full Lin | ne Cancel           | ок                      |             |                |                       |
|                                                   |          | <u>Direct</u>      |               |                     | Catalo                  | a 1,713.00  | 239.82         | 1,952.82              |
| Direct (non Catalog) :                            | . 🔍      | Trade In           |               |                     | Dire                    | -           | 0.00           | 0.00                  |
|                                                   |          | Return             |               |                     | Return                  |             | 0.00           | 0.00                  |
| >>> Status                                        | Descrip  | ption 🔺            | Deal Status   | new                 | Trade-In                | o.00        | 0.00           | 0.00                  |
| 1                                                 |          |                    |               | may include ta      | xable and Special       | ls 0.00     | 0.00           | 0.00                  |
|                                                   |          |                    | Operator      |                     | Nett Tot                | al 1,713.00 | 239.82         | 1,952.82              |
|                                                   |          |                    |               | 1536738671A         |                         | Excl Tota   | al Tax         | Incl Total            |
|                                                   |          |                    |               |                     |                         |             |                |                       |
|                                                   |          |                    | Currency      | LOCAL R             |                         |             | Deposits       | 0.00                  |

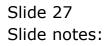

| Infolab Connections Logon Log             | off Companion Wizard         |                       | aMarts Business Modules Action    |                   | lect       |                 |                                                                                                    |
|-------------------------------------------|------------------------------|-----------------------|-----------------------------------|-------------------|------------|-----------------|----------------------------------------------------------------------------------------------------|
| 9 Q                                       |                              | • 0                   | ) « »                             |                   | ji         |                 | <ul> <li>Image: A set of the set of the</li></ul> |
| a                                         | Selection Dialog             |                       |                                   |                   |            |                 | X                                                                                                    |
| v                                         | /arehouse Order              |                       |                                   |                   |            |                 |                                                                                                    |
|                                           |                              |                       |                                   |                   |            |                 |                                                                                                    |
|                                           | lease confirm processing of  | this Warehouse        | Order now, else choose QUIT.      |                   | Next       | •               | Cashier                                                                                                    |
| Sales Code 01 Indra<br>Cust Ord# 07306/22 | rate: If you choose to proce | ed, the Customer      | Order cannot be changed again, bu | it it can be      | Quit       | •               | <u>Sale</u><br>Order                                                                                                    |
| Origination Ol Main Store                 | ancelled.                    |                       |                                   |                   |            |                 | Quotation                                                                                                    |
| Origination                               |                              |                       |                                   |                   |            |                 | se Pre-Paid                                                                                                    |
| ex Catalog: -                             |                              |                       |                                   |                   |            |                 | Functions                                                                                                    |
|                                           |                              |                       |                                   |                   |            |                 |                                                                                                    |
| Stock Code Stor                           |                              |                       |                                   |                   |            |                 | alue                                                                                                    |
| 1 3008412 01                              |                              |                       |                                   |                   |            |                 | 1,539.00                                                                                                    |
| 2 3007058 01                              |                              |                       |                                   |                   |            |                 | 413.82                                                                                                    |
|                                           |                              |                       |                                   |                   |            |                 |                                                                                                    |
|                                           |                              |                       |                                   |                   |            |                 |                                                                                                    |
|                                           |                              |                       |                                   |                   |            |                 |                                                                                                    |
|                                           |                              |                       |                                   |                   |            |                 |                                                                                                    |
|                                           |                              |                       |                                   |                   |            |                 |                                                                                                    |
|                                           |                              |                       |                                   |                   |            |                 |                                                                                                    |
|                                           |                              |                       |                                   |                   |            |                 |                                                                                                    |
|                                           | Direct                       |                       |                                   |                   | 1,713.00   | 239.82          | 1,952.82                                                                                                    |
| Direct (non Catalog) : - 🛛 🔍              | Trade In                     |                       |                                   | Catalog           | 0.00       | 0.00            | 0.00                                                                                                    |
| Direct (non Catalog) : - 🚿                | Return                       |                       |                                   | Direct<br>Returns | 0.00       | 0.00            | 0.00                                                                                                    |
|                                           |                              | Deal Status           | new                               | Trade-Ins         | 0.00       | 0.00            | 0.00                                                                                                    |
| >>> Status Descr                          |                              |                       | may include taxable and           | Specials          | 0.00       | 0.00            | 0.00                                                                                                    |
| >>> Status Descr<br>1                     |                              | Tux ordius            |                                   |                   | 1,713.00   | 239.82          | 1,952.82                                                                                                    |
|                                           |                              | Operator              | Terry                             | Nett Total        |            |                 |                                                                                                    |
|                                           |                              | Operator<br>Svs Ref # | 1536738671A                       | Nett Total        | Excl Total | Tax             | Incl Total                                                                                                    |
|                                           |                              | Sys Ref #             | 1536738671A<br>LOCAL R            | Nett Total        | Excl Total | Tax<br>Deposits | Incl Total<br>0.00                                                                                                    |

Slide notes: Then, a final confirmation to commit this Order to Warehouse for further processing, i.e. Delivery followed by Invoicing.

|      |                         | (Q) v8.24 :   |            |              |            |                |                                 |               |                     |          |
|------|-------------------------|---------------|------------|--------------|------------|----------------|---------------------------------|---------------|---------------------|----------|
| He   | lp Infolab              | Connections   | Logon Logo | ff Companion | Wizard How | do I DataMarts | Business Modules Action Focus   | Option Select |                     |          |
|      |                         |               |            |              |            |                |                                 |               |                     |          |
|      |                         |               |            |              |            |                |                                 |               |                     |          |
|      |                         |               |            |              |            |                |                                 |               |                     |          |
|      |                         |               |            |              |            |                |                                 |               |                     |          |
|      |                         |               |            |              |            |                |                                 |               |                     |          |
|      |                         |               |            |              |            |                |                                 |               |                     |          |
|      |                         |               |            |              |            |                |                                 |               |                     |          |
|      |                         |               |            |              |            |                |                                 |               |                     |          |
|      |                         |               |            |              |            |                |                                 |               |                     |          |
|      |                         |               |            |              |            |                |                                 |               |                     |          |
|      |                         |               |            |              |            |                |                                 |               |                     |          |
|      |                         |               |            |              |            |                |                                 |               |                     |          |
|      |                         |               |            |              |            |                |                                 |               |                     |          |
|      |                         |               |            |              |            |                |                                 |               |                     |          |
|      |                         |               |            |              |            |                |                                 |               |                     |          |
|      |                         |               |            |              |            |                |                                 |               |                     |          |
|      |                         |               |            |              |            |                |                                 |               |                     |          |
|      |                         |               |            |              |            |                |                                 |               |                     |          |
|      |                         |               |            |              |            |                |                                 |               |                     |          |
|      |                         |               |            |              |            |                |                                 |               |                     |          |
|      |                         |               |            |              |            |                |                                 |               |                     |          |
| 1000 | ssion Info:<br>🗊 Retail | Terry is usin |            | A polication | Mirard     | 5              | Customer Sale, Quotation, Order | 2             | 2010/01/26          | 10:56:56 |
|      | - Retail                |               |            | Application  | rvw∠aru    | E)             | ousioner sale, euolation, Order | 5             | <b>W</b> 2010/01/26 | 10.50.50 |

Slide 29 Slide notes:

| - 0 Q                                 |                    | Ø <b>« »</b>                                                            | ) iT                                             |                                                      | \$                                   | Ø                                    |
|---------------------------------------|--------------------|-------------------------------------------------------------------------|--------------------------------------------------|------------------------------------------------------|--------------------------------------|--------------------------------------|
|                                       |                    |                                                                         |                                                  |                                                      |                                      |                                      |
|                                       | Cust               | omer Sale, Order                                                        | or Quotat                                        | ion                                                  |                                      |                                      |
| Find Cust?                            | Name               |                                                                         | CRM                                              |                                                      | Do Sale: -                           | <u>Cashier</u>                       |
| Sales Code                            | Account            |                                                                         | Club                                             |                                                      |                                      | Sale                                 |
| Cust Ord#                             | Account Balance    | 0.00                                                                    | Expiry                                           |                                                      | >2                                   | <u>Order</u>                         |
| Origination                           | Credit Limit       | 0.00                                                                    | Directive                                        |                                                      | N N                                  | <u>Quotation</u>                     |
| -                                     | Available Credit   | 0.00                                                                    |                                                  |                                                      | War                                  | ehouse Pre-Paid                      |
| x Catalog: - 🛛 💙                      |                    |                                                                         |                                                  |                                                      | Deal Functions                       | E <u>Functions</u>                   |
| Stock Code Store Desc                 |                    | cice Cust Price Otv                                                     |                                                  |                                                      |                                      | cl Value                             |
| Stock Code Store Desc                 | ription Pi         | cice Cust Price Qty<br>0.00                                             | Serial/Batch                                     | 10tai<br>0.00                                        | Tax In<br>0.00                       | 0.00                                 |
|                                       |                    |                                                                         |                                                  |                                                      |                                      |                                      |
|                                       |                    |                                                                         |                                                  |                                                      |                                      |                                      |
|                                       | Direct             |                                                                         | Catalog                                          | 0.00                                                 | 0.00                                 | 0.00                                 |
| irect (non Catalog) : - 🔊             | Direct<br>Trade In |                                                                         | Catalog<br>Direct                                |                                                      | 0.00                                 | 0.00                                 |
| irect (non Catalog) : - 😎             |                    |                                                                         |                                                  | 0.00                                                 |                                      |                                      |
| irect (non Catalog) : . 🔊             | Trade In<br>Return | Deal Status <sup>new</sup>                                              | Direct<br>Returns<br>Trade-Ins                   | 0.00                                                 | 0.00                                 | 0.00                                 |
|                                       | Trade In<br>Return | DeslStatus <mark>new</mark><br>TaxStatus may include taxab;             | Direct<br>Returns<br>Trade-Ins                   | 0.00<br>0.00<br>0.00                                 | 0.00<br>0.00                         | 0.00                                 |
| >>> Status Descripti                  | Trade In<br>Return | Tax Status may include taxab<br>Operator Terry                          | Direct<br>Returns<br>Trade-Ins                   | 0.00<br>0.00<br>0.00<br>0.00<br>0.00                 | 0.00<br>0.00<br>0.00                 | 0.00<br>0.00<br>0.00                 |
| >>> Status Descripti                  | Trade In<br>Return | Tax Status may include taxab:<br>Operator Terry<br>Sys Ref # 1536739416 | Direct<br>Returns<br>Trade-Ins<br>Le an Specials | 0.00<br>0.00<br>0.00<br>0.00<br>0.00                 | 0.00<br>0.00<br>0.00<br>0.00<br>0.00 | 0.00<br>0.00<br>0.00<br>0.00         |
| · · · · · · · · · · · · · · · · · · · | Trade In<br>Return | Tax Status may include taxab<br>Operator Terry                          | Direct<br>Returns<br>Trade-Ins<br>Le an Specials | 0.00<br>0.00<br>0.00<br>0.00<br>0.00<br>0.00<br>0.00 | 0.00<br>0.00<br>0.00<br>0.00<br>0.00 | 0.00<br>0.00<br>0.00<br>0.00<br>0.00 |

Slide notes: And now we have originated a Warehouse Indent Order, and the system is ready to accept the next Order transaction.

| S Client(Q) v8.24 : M<br>Submit Quit Eunctions |                |                                  |                                                   |                                          |                                                    |                                                      |                                                      |                                                      |
|------------------------------------------------|----------------|----------------------------------|---------------------------------------------------|------------------------------------------|----------------------------------------------------|------------------------------------------------------|------------------------------------------------------|------------------------------------------------------|
| (?) C                                          |                |                                  | <b>&gt;</b> 0                                     | ) « )                                    | » 11                                               |                                                      |                                                      | * Ø                                                  |
|                                                |                |                                  |                                                   |                                          |                                                    |                                                      |                                                      |                                                      |
|                                                |                | Cus                              | tomer                                             | Sale, Orde                               | r or Quotat                                        | ion                                                  |                                                      |                                                      |
|                                                |                | out                              | tomer                                             | ould, oracl                              | i oi quotat                                        |                                                      |                                                      |                                                      |
| Find Cust?                                     |                | Name                             |                                                   |                                          | CRM                                                |                                                      | Do Sale: -                                           | Cashier                                              |
| Sales Code                                     |                | Account                          |                                                   |                                          | Club                                               |                                                      |                                                      | Sale                                                 |
| Cust Ord#                                      | ß              | Account Balance                  |                                                   | 0.00                                     | Expiry                                             |                                                      | >>                                                   | Order                                                |
| Origination                                    |                | Credit Limit                     |                                                   | 0.00                                     | Directive                                          |                                                      | N N                                                  | Quotation                                            |
|                                                |                | Available Credit                 |                                                   | 0.00                                     |                                                    |                                                      | Ā                                                    | Varehouse Pre-Paid                                   |
| ex Catalog: -                                  | $\sim$         |                                  |                                                   |                                          |                                                    |                                                      | Deal Function                                        | ons: <u>Functions</u>                                |
| Stock Code                                     | Store Descript | tion                             | Price                                             | Cust Price Qty                           | Serial/Batch                                       | Total                                                | Tax                                                  | Incl Value                                           |
|                                                |                |                                  |                                                   |                                          |                                                    |                                                      | 0.00                                                 | 0.00                                                 |
| 1                                              |                |                                  | 0.00                                              |                                          |                                                    | 0.00                                                 | 0.00                                                 | 0.00                                                 |
|                                                |                |                                  | 0.00                                              |                                          |                                                    | 0.00                                                 | 0.00                                                 | 0.00                                                 |
|                                                |                |                                  | 0.00                                              |                                          |                                                    | 0.00                                                 | 0.00                                                 | 0.00                                                 |
|                                                |                | Direct                           | 0.00                                              |                                          | Catalon                                            | 0.00                                                 | 0.00                                                 | 0.00                                                 |
| 1                                              |                | <u>Direct</u><br>Trade In        | 0.00                                              |                                          | Catalog                                            |                                                      |                                                      |                                                      |
| 1                                              |                |                                  | 0.00                                              |                                          | Direct                                             | 0.00                                                 | 0.00                                                 | 0.00                                                 |
| 1                                              |                | Trade In                         |                                                   | new                                      | Direct<br>Returns                                  | 0.00                                                 | 0.00                                                 | 0.00                                                 |
| 1<br>Direct (non Catalog) :                    | . 🗣            | <u>Trade In</u><br><u>Return</u> | Deal Status                                       |                                          | Direct<br>Returns<br>Trade-Ins                     | 0.00<br>0.00<br>0.00<br>0.00                         | 0.00<br>0.00<br>0.00<br>0.00                         | 0.00<br>0.00<br>0.00                                 |
| 1<br>Direct (non Catalog) :<br>>>> Status      | . 🗣            | <u>Trade In</u><br><u>Return</u> | Deal Status<br>Tax: Status<br>Operator            | may include taxab<br>Terry               | Direct<br>Returns<br>Trade-Ins                     | 0.00<br>0.00<br>0.00<br>0.00<br>0.00                 | 0.00<br>0.00<br>0.00<br>0.00<br>0.00                 | 0.00<br>0.00<br>0.00<br>0.00                         |
| 1<br>Direct (non Catalog) :<br>>>> Status      | . 🗣            | <u>Trade In</u><br><u>Return</u> | Deal Status<br>Tax Status<br>Operator<br>Svs Reit | may include taxab<br>Terry<br>1536739416 | Direct<br>Returns<br>Trade-Ins<br>ole and Specials | 0.00<br>0.00<br>0.00<br>0.00<br>0.00                 | 0.00<br>0.00<br>0.00<br>0.00<br>0.00<br>0.00<br>0.00 | 0.00<br>0.00<br>0.00<br>0.00<br>0.00<br>0.00         |
| 1<br>Direct (non Catalog) :<br>>>> Status      | . 🗣            | <u>Trade In</u><br><u>Return</u> | Deal Status<br>Tax Status<br>Operator<br>Svs Reit | may include taxab                        | Direct<br>Returns<br>Trade-Ins<br>ole and Specials | 0.00<br>0.00<br>0.00<br>0.00<br>0.00<br>0.00<br>0.00 | 0.00<br>0.00<br>0.00<br>0.00<br>0.00<br>0.00<br>0.00 | 0.00<br>0.00<br>0.00<br>0.00<br>0.00<br>0.00<br>0.00 |

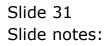